# *GMCA controls for bimorph mirrors*

# *Sergey Stepanov*

#### *GMCA CAT at the APS, BioSciences Division, ANL*

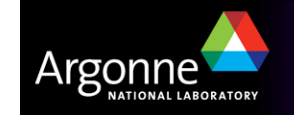

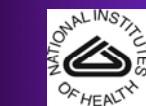

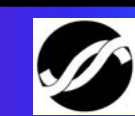

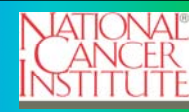

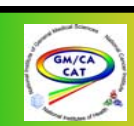

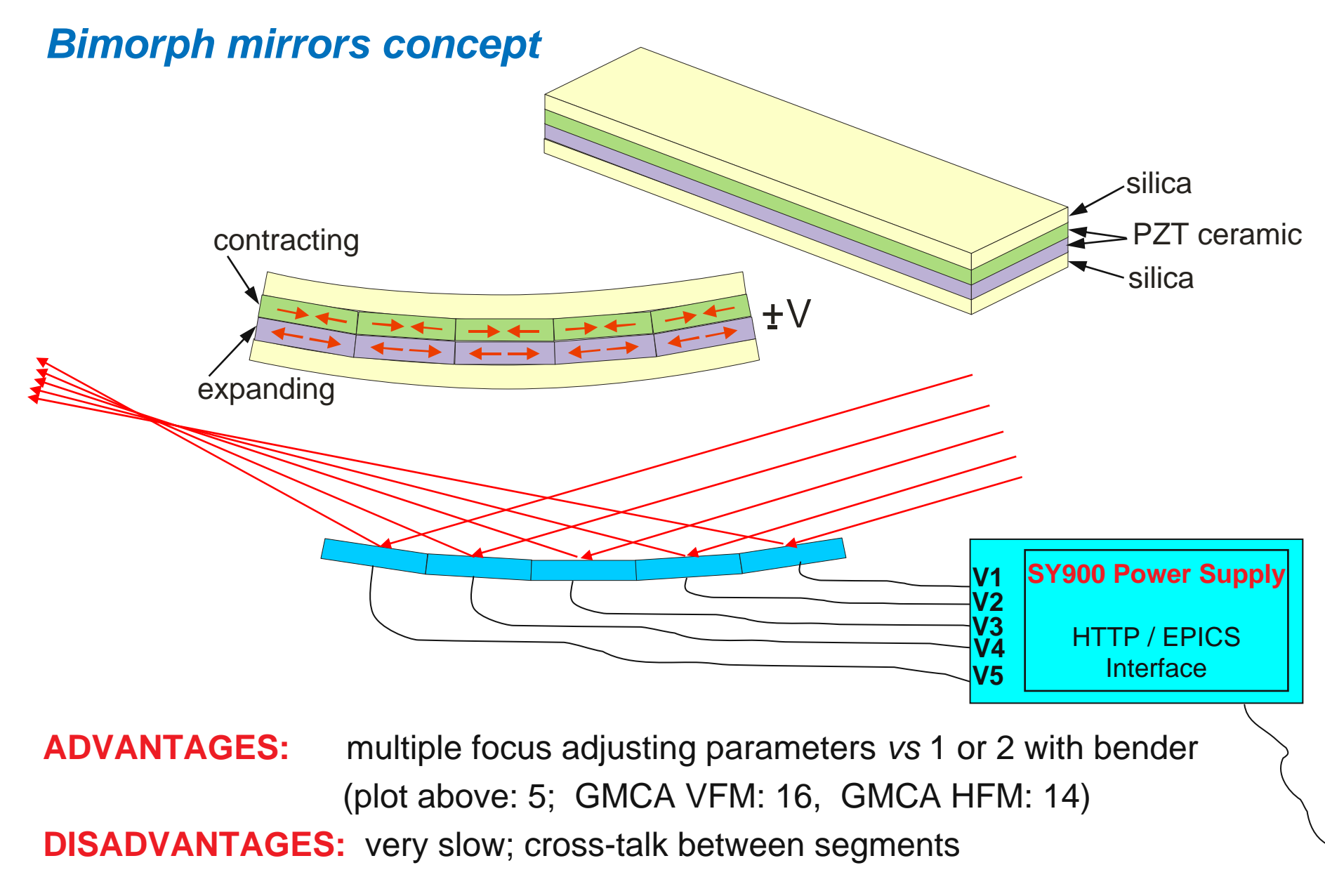

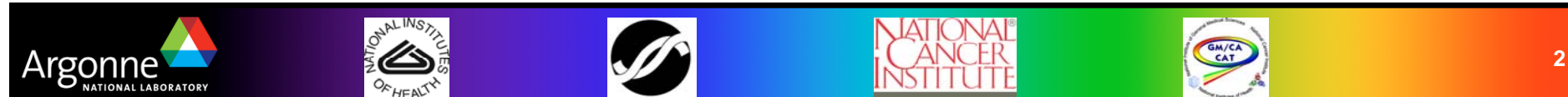

# *Controls supplied by vendor (ACCEL GmbH)*

#### **SY900 High Voltage power controller by ELETTRA:**

- $\Box$ Embedded Linux (like EPICS brick)
- F Web interface (refreshing every 15 seconds)
- $\Box$ EPICS interface: no save/restore, no interrupts, no way to save PV query rate
- $\Box$ MEDM screens: need work (only some samples provided)
- $\Box$ Response matrix calculator: part of WWW interface at extra charge (no EPICS)

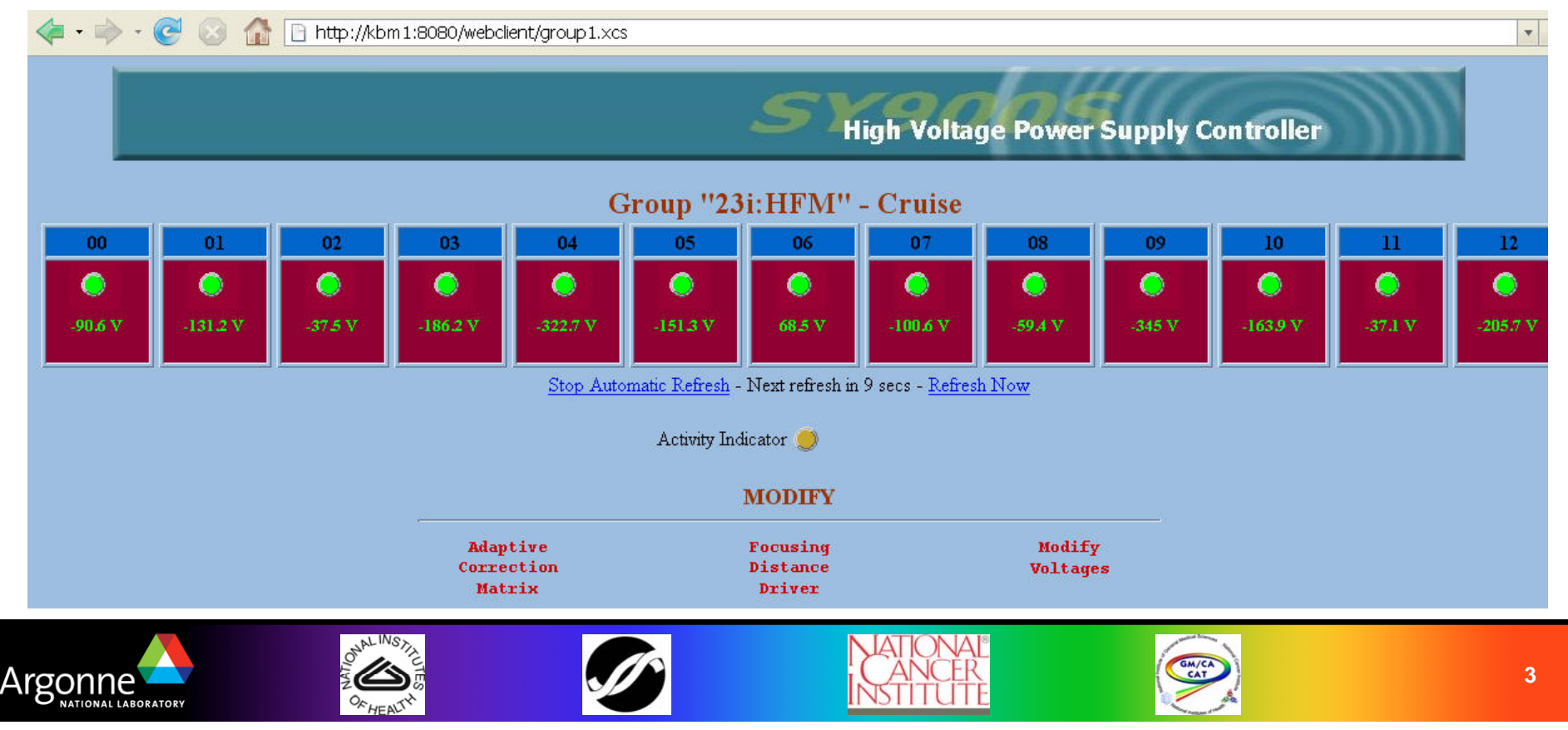

## *Vendor Controls - continued*

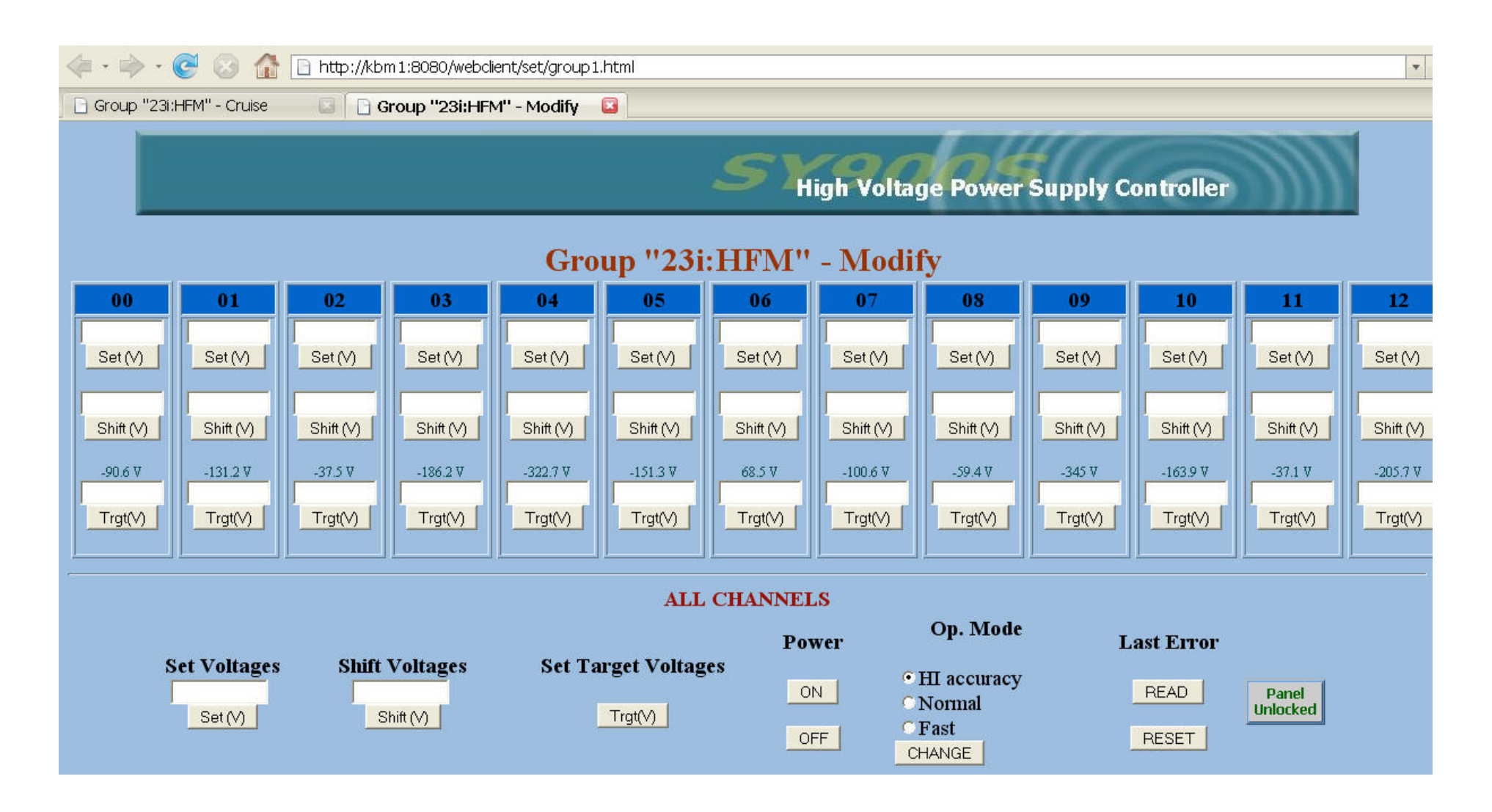

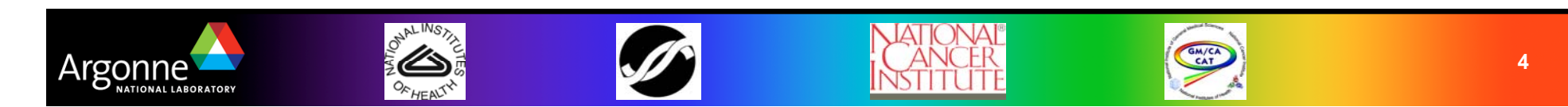

#### *GMCA Controls: structure*

- **MEDM** screens
- Scripting library (Perl / Pezca)
- **Utility scripts (Perl / Pezca)**
- GUI frontends: Tcl/Tk

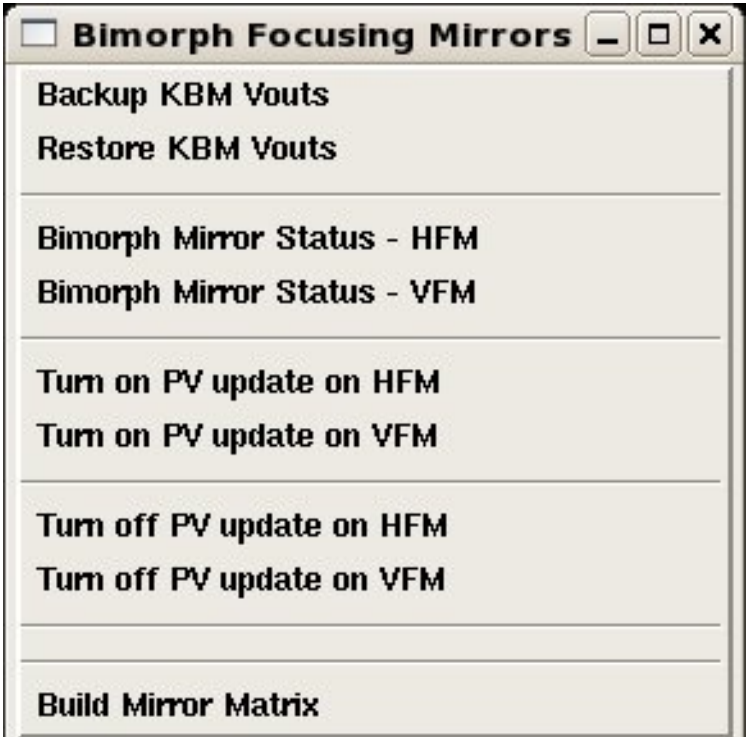

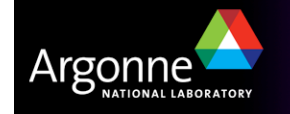

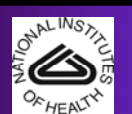

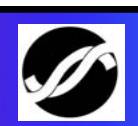

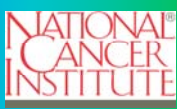

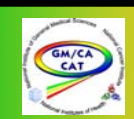

## *GMCA MEDM screens-1*

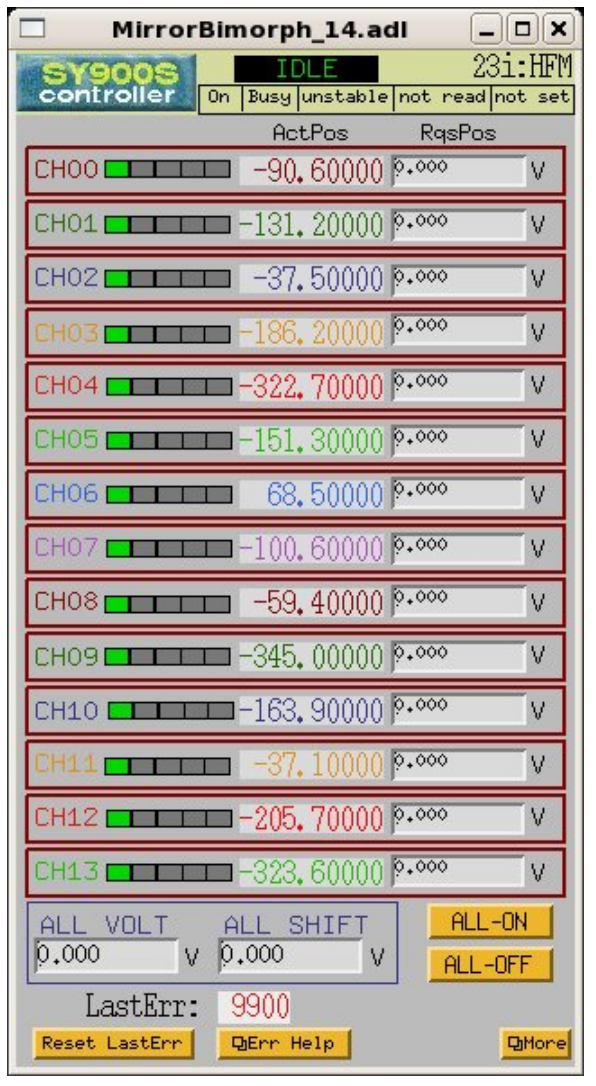

#### Simple controls **Advanced controls**

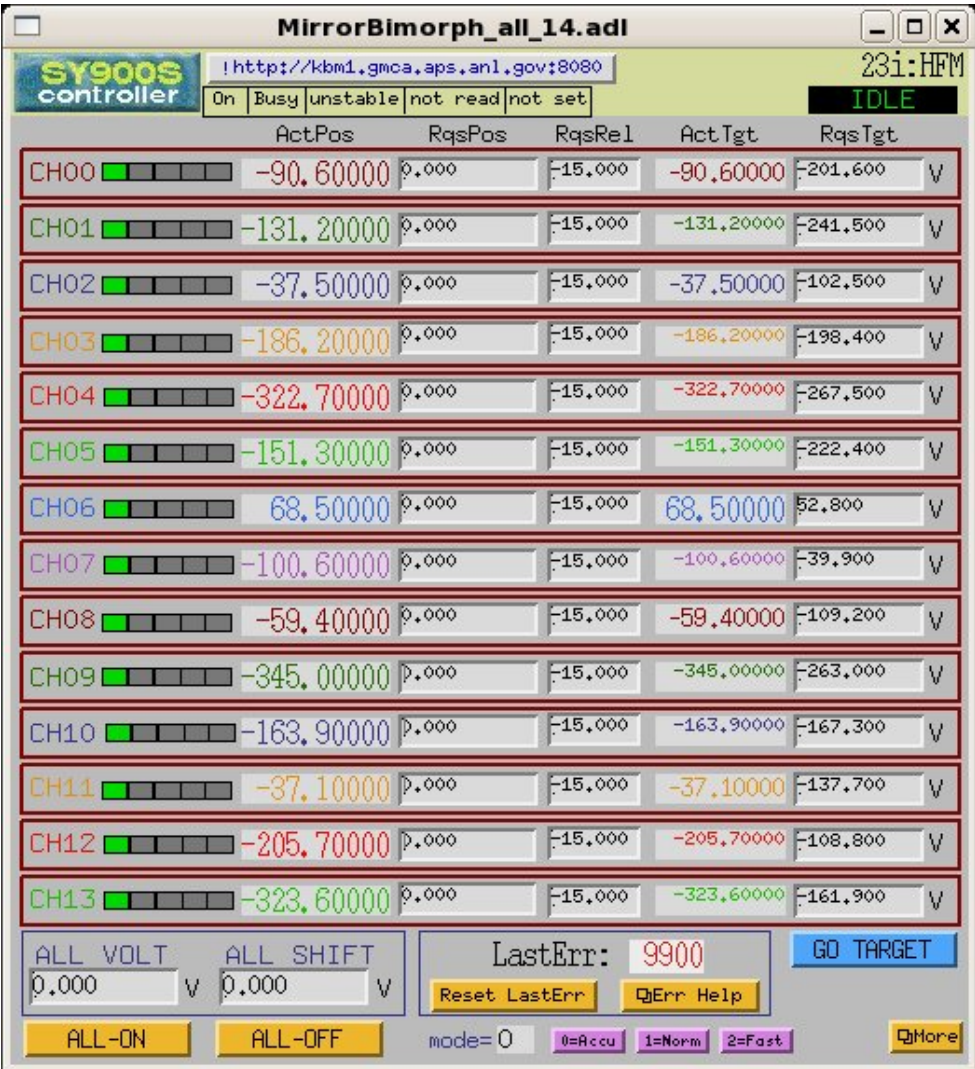

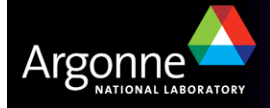

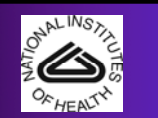

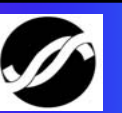

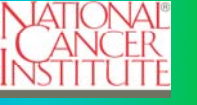

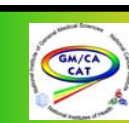

## *GMCA MEDM screens-2*

PV query rate controls

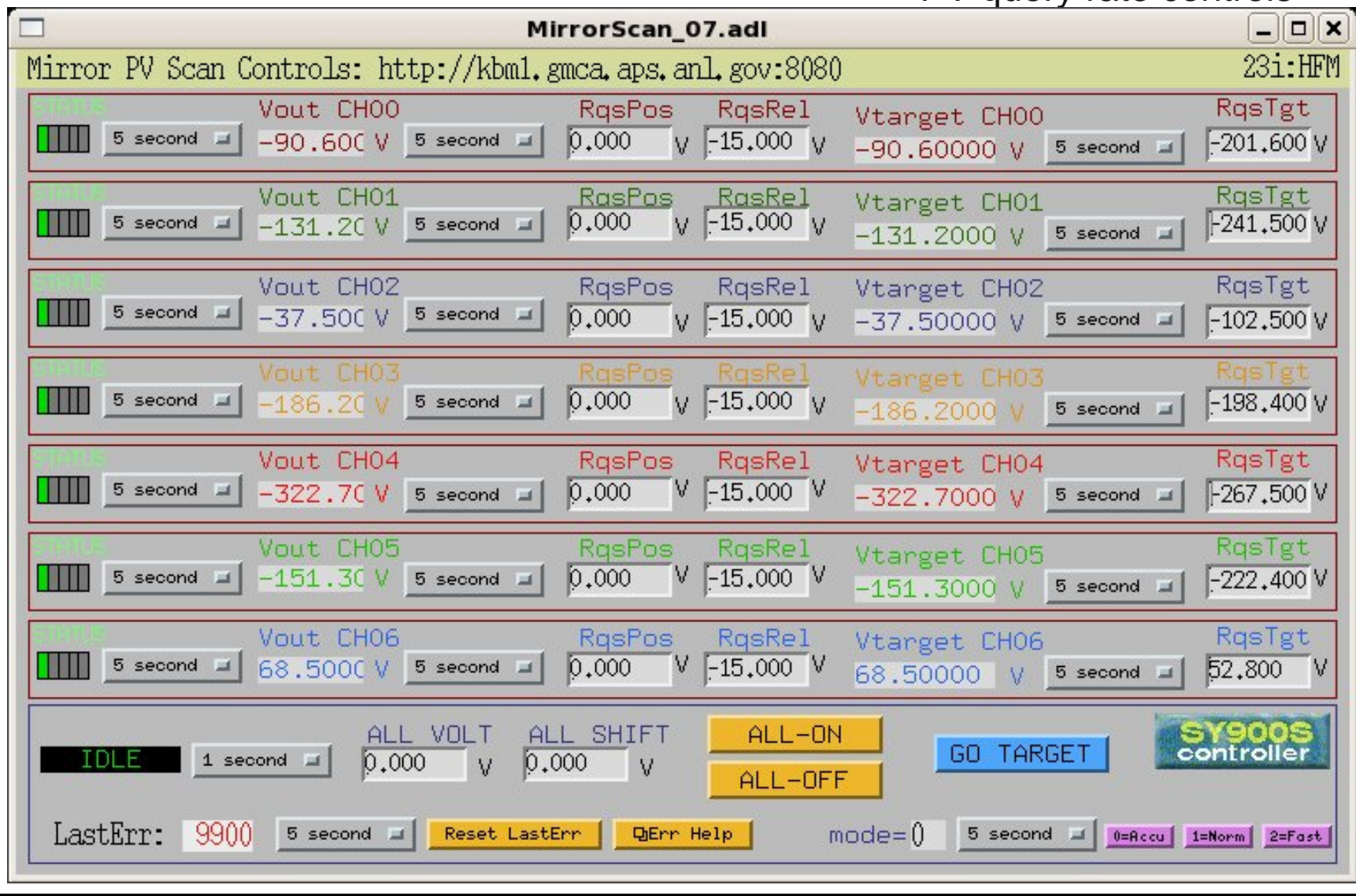

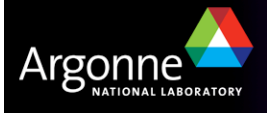

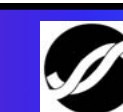

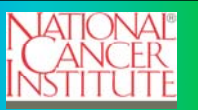

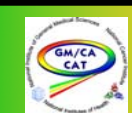

# *GMCA scripting library for bimorphs (Pezca)*

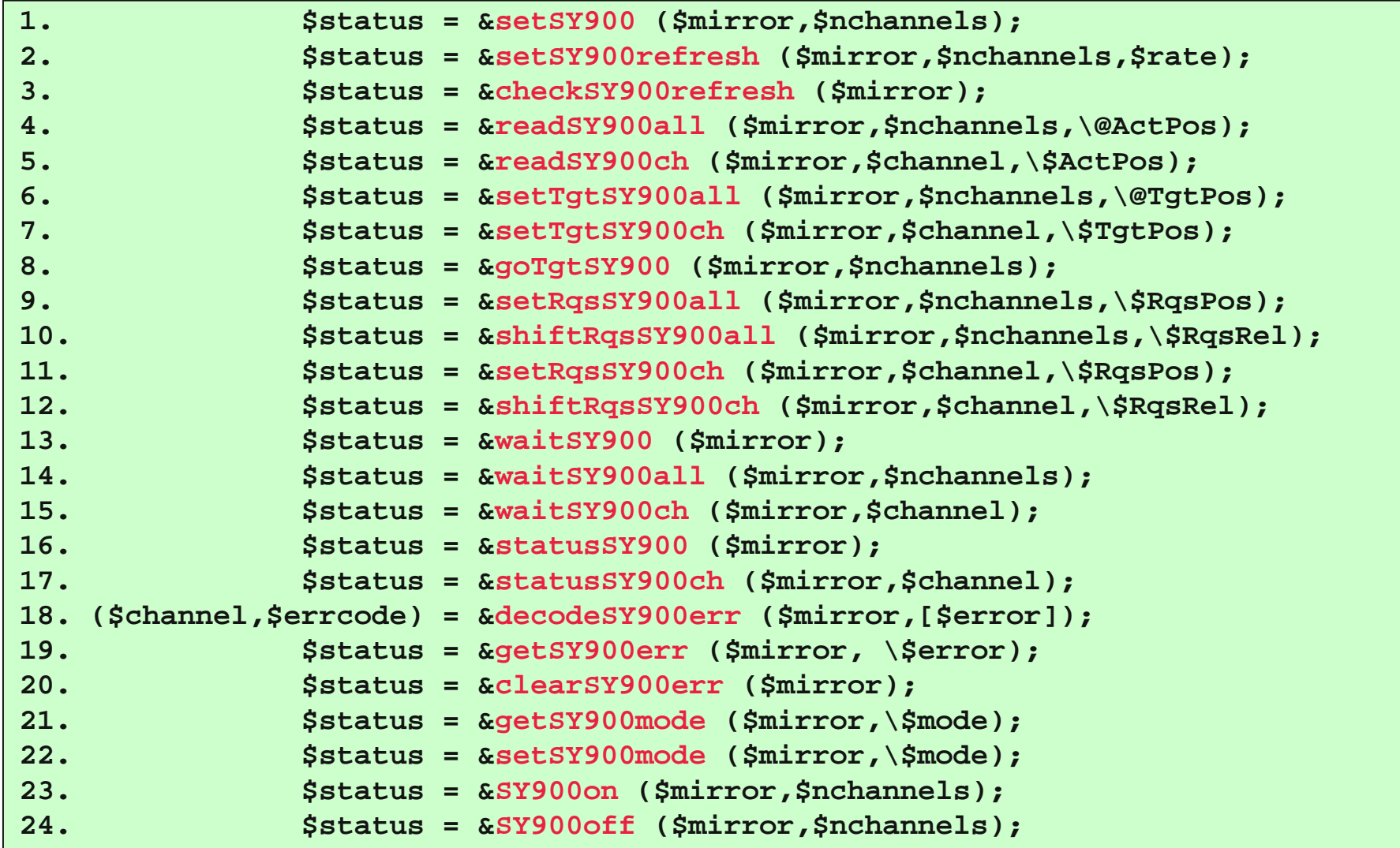

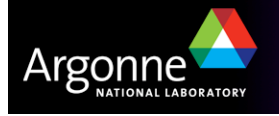

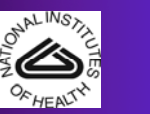

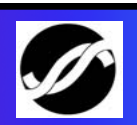

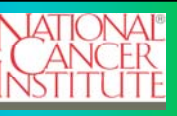

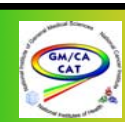

# *GMCA utility scripts built on top of bimorph scripting library*

- mirrorBimorph\_PVstart.pl
- mirrorsBackup.pl
- **n** mirrorsRestore.pl
- mirrorMatrix.pl → filesCentroid.pl → mirrorMatrixUpload.pl
- centerMirror.pl *(no focusing operations)*

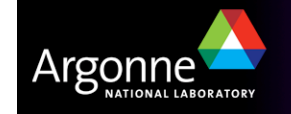

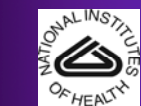

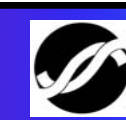

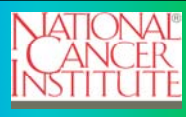

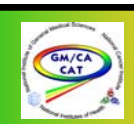

## *Saving bimorphs voltages in named backups*

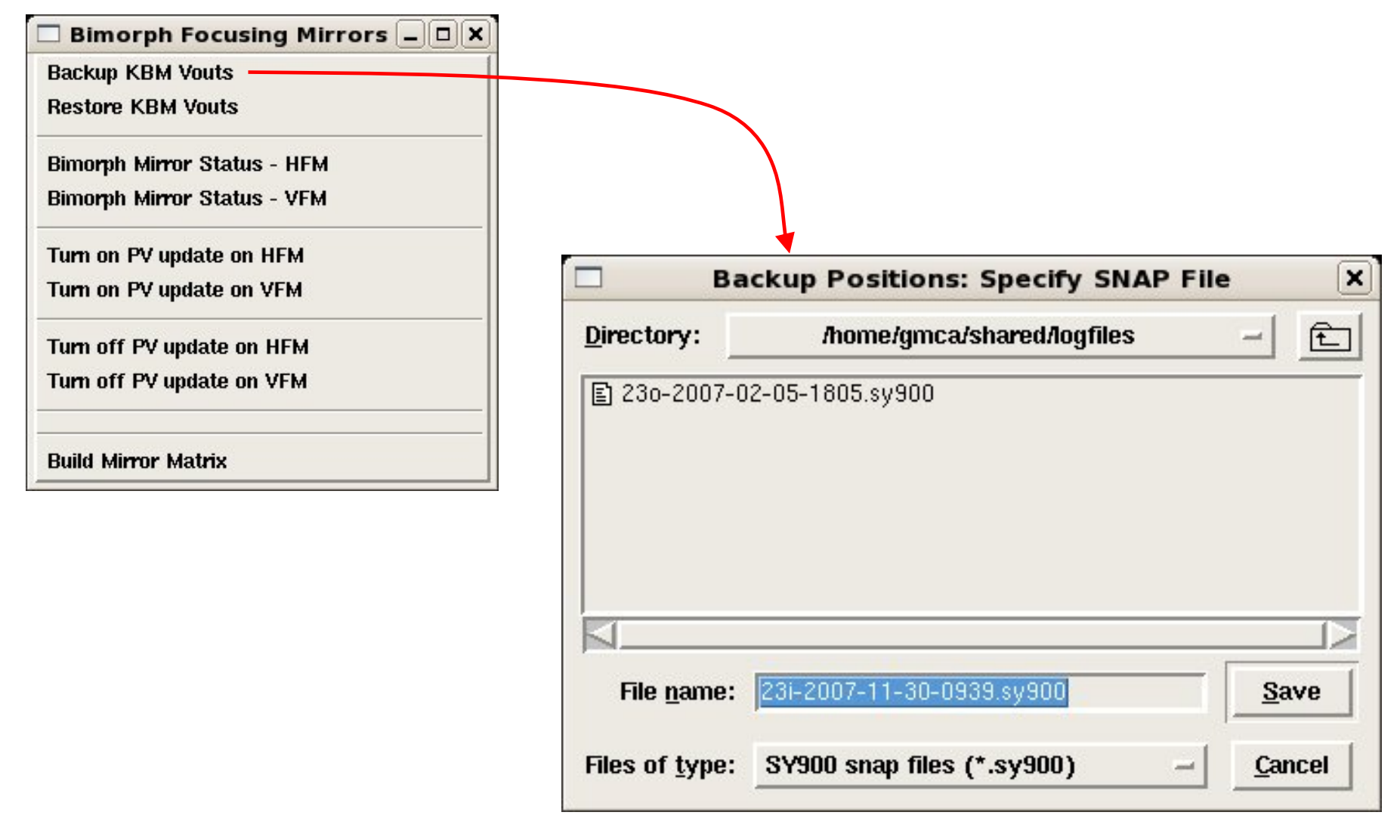

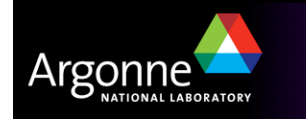

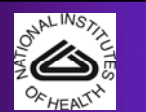

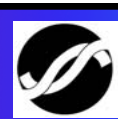

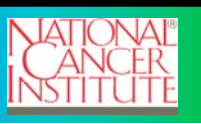

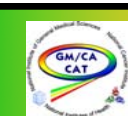

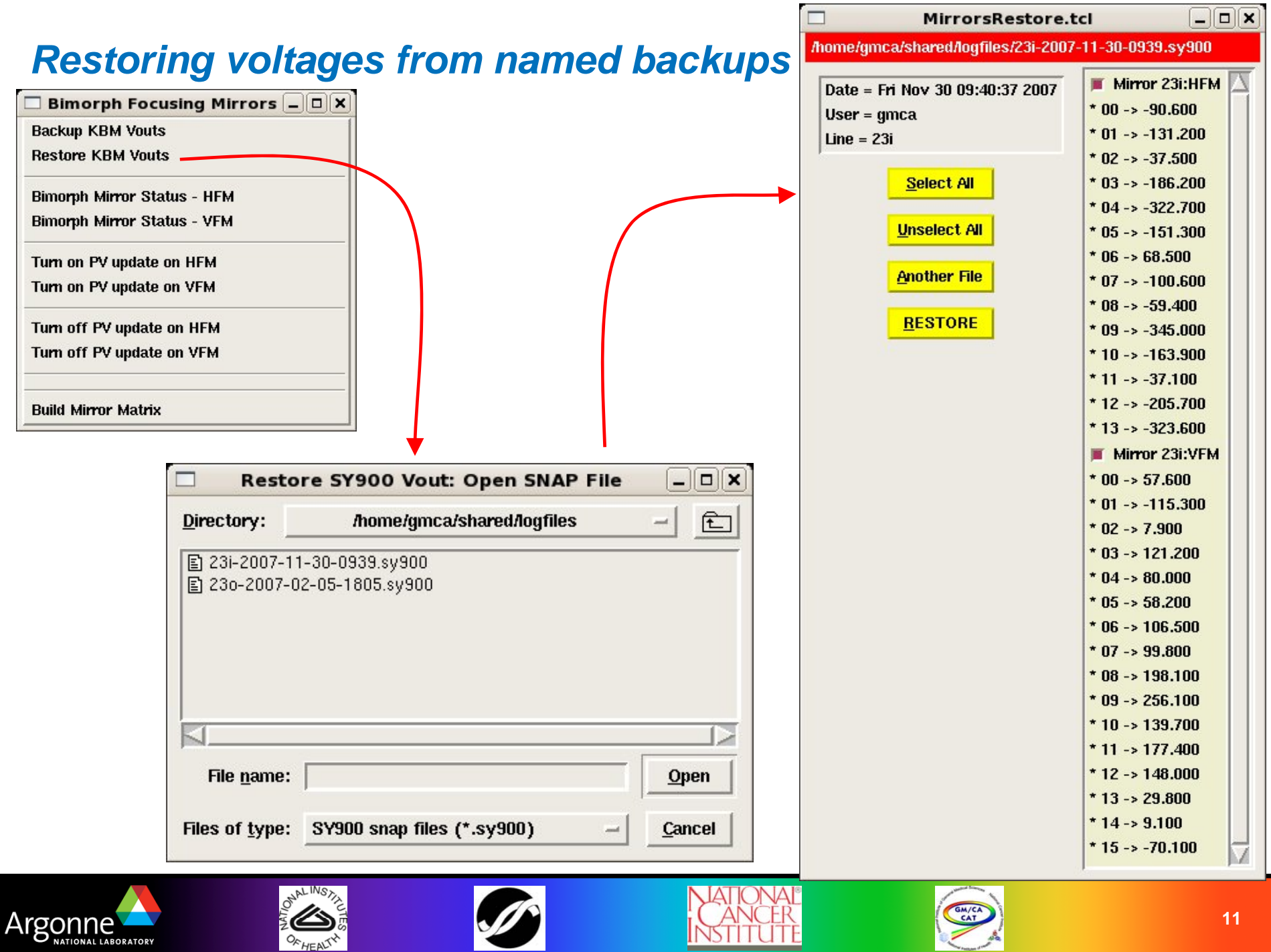

### *Building and uploading adaptive correction matrix*

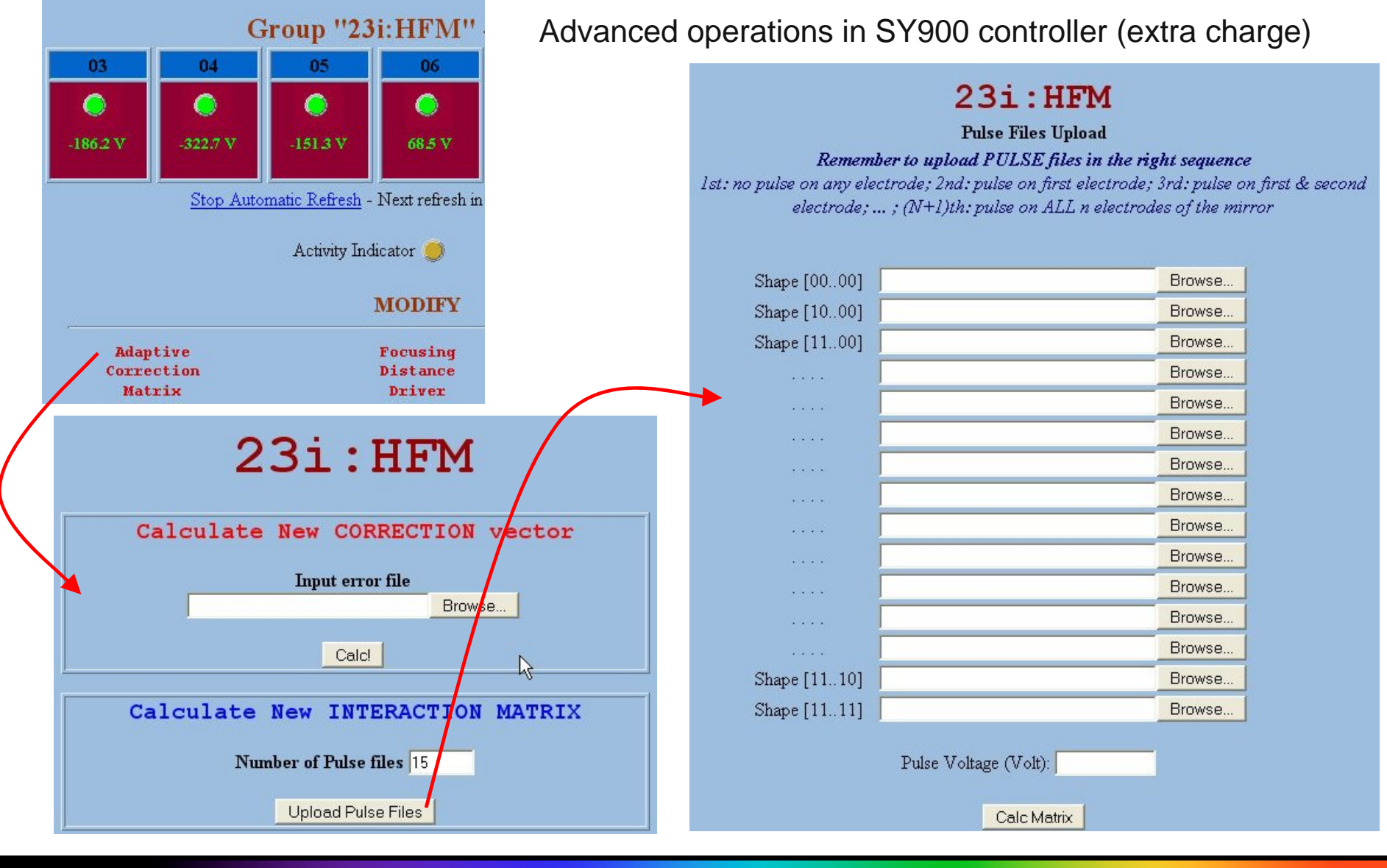

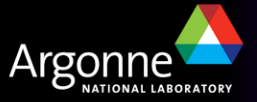

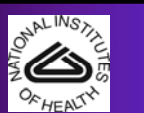

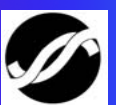

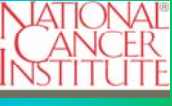

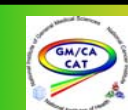

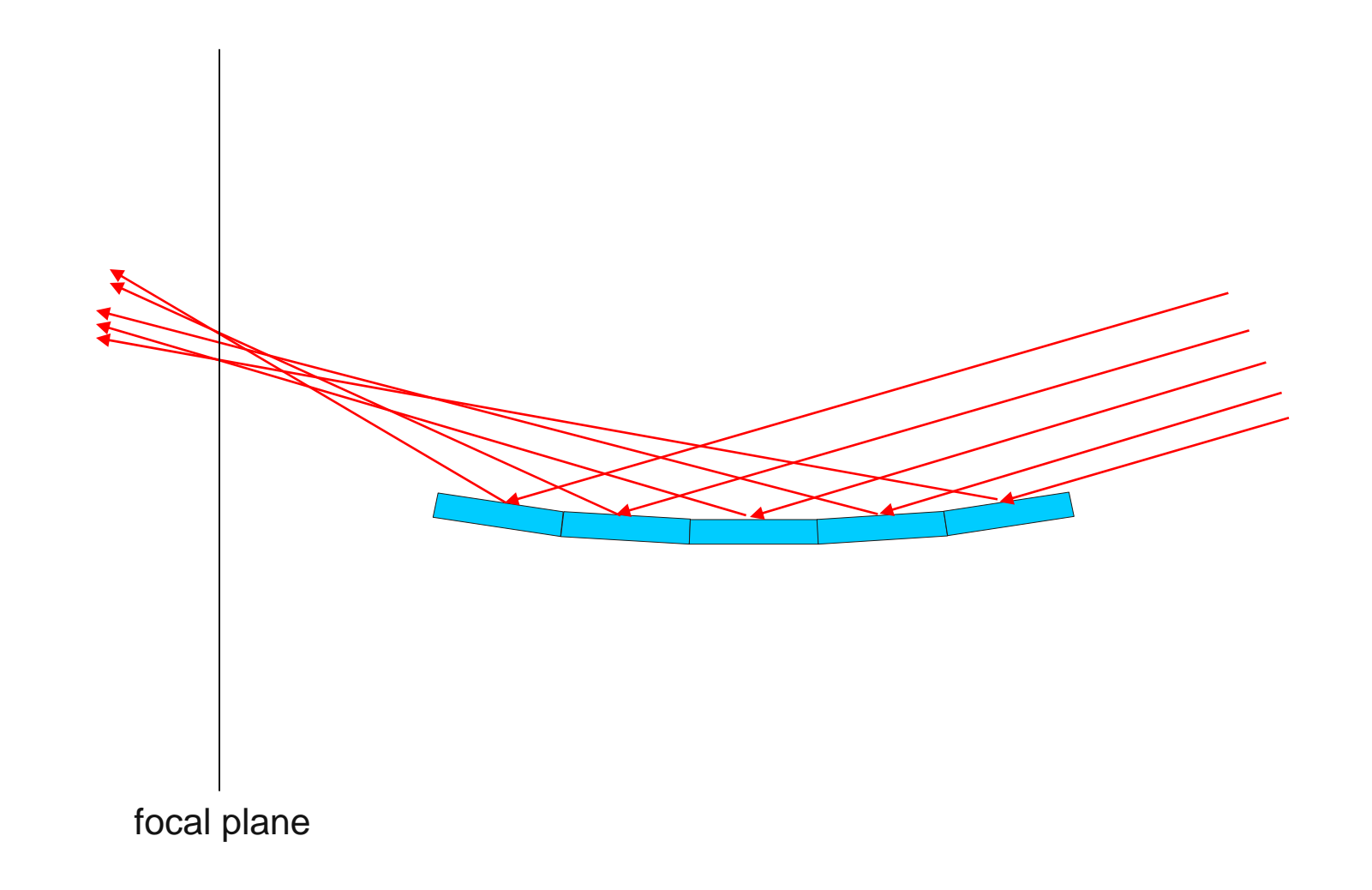

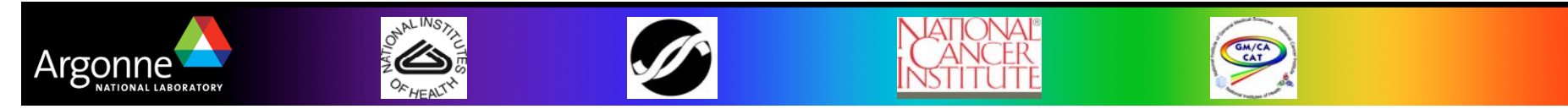

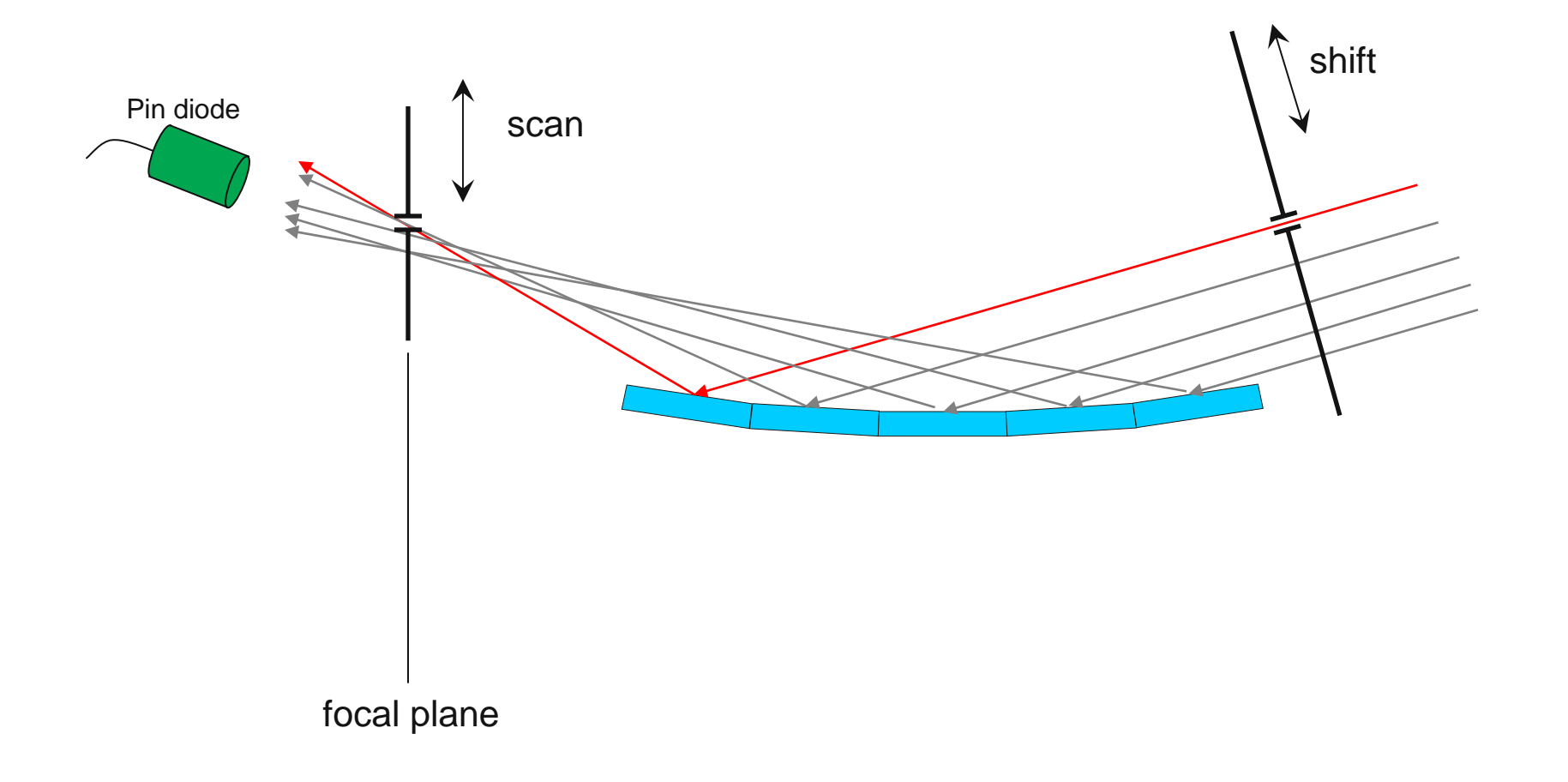

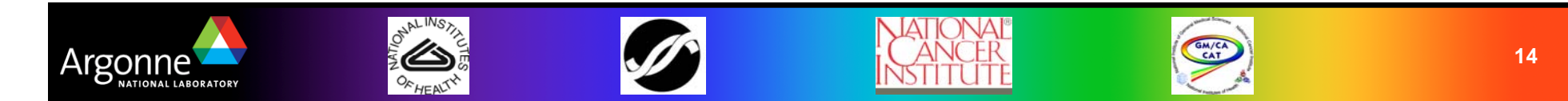

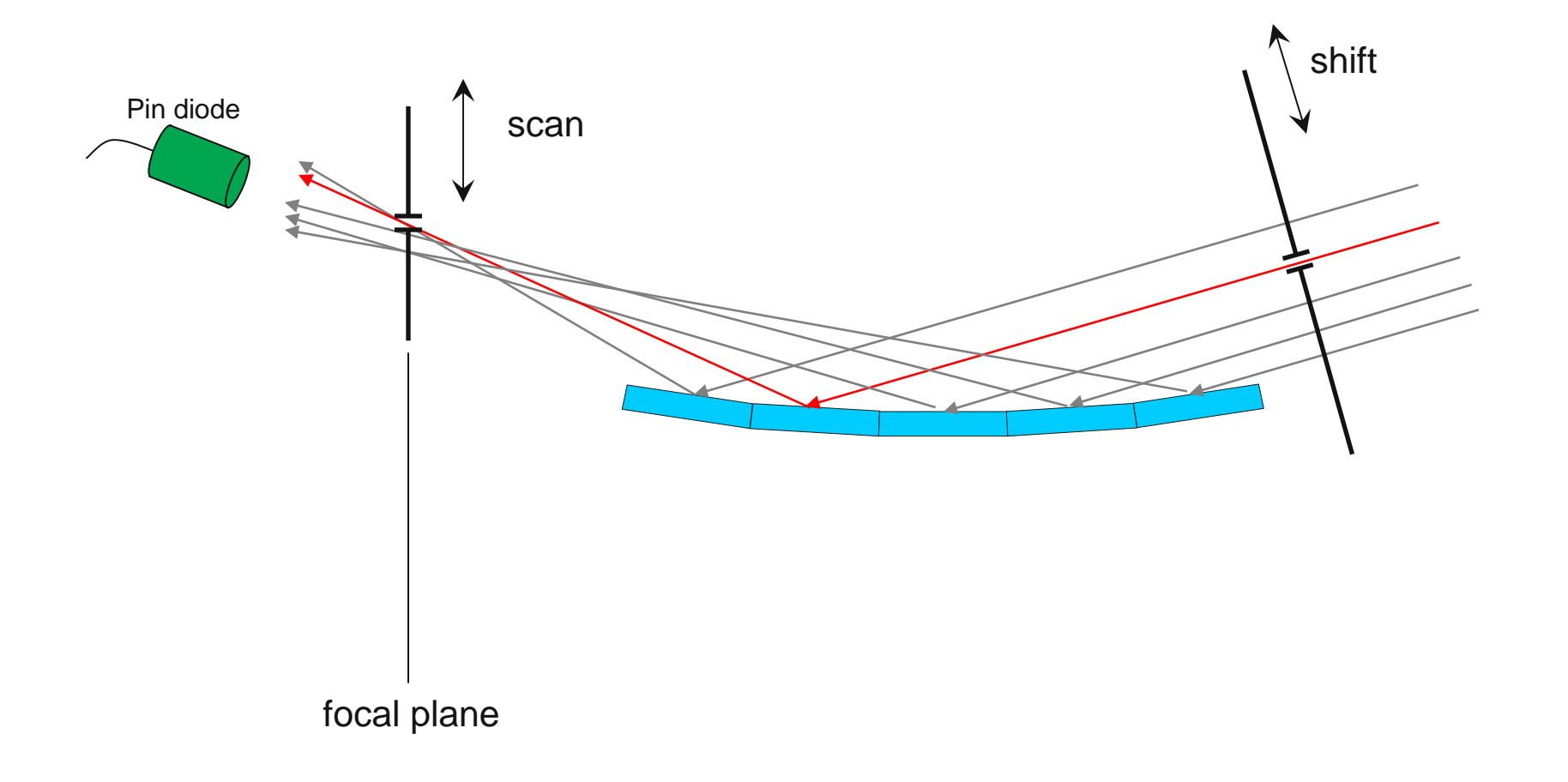

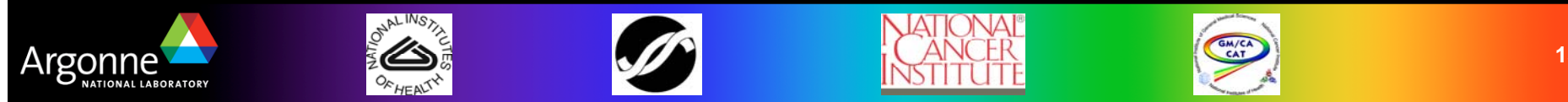

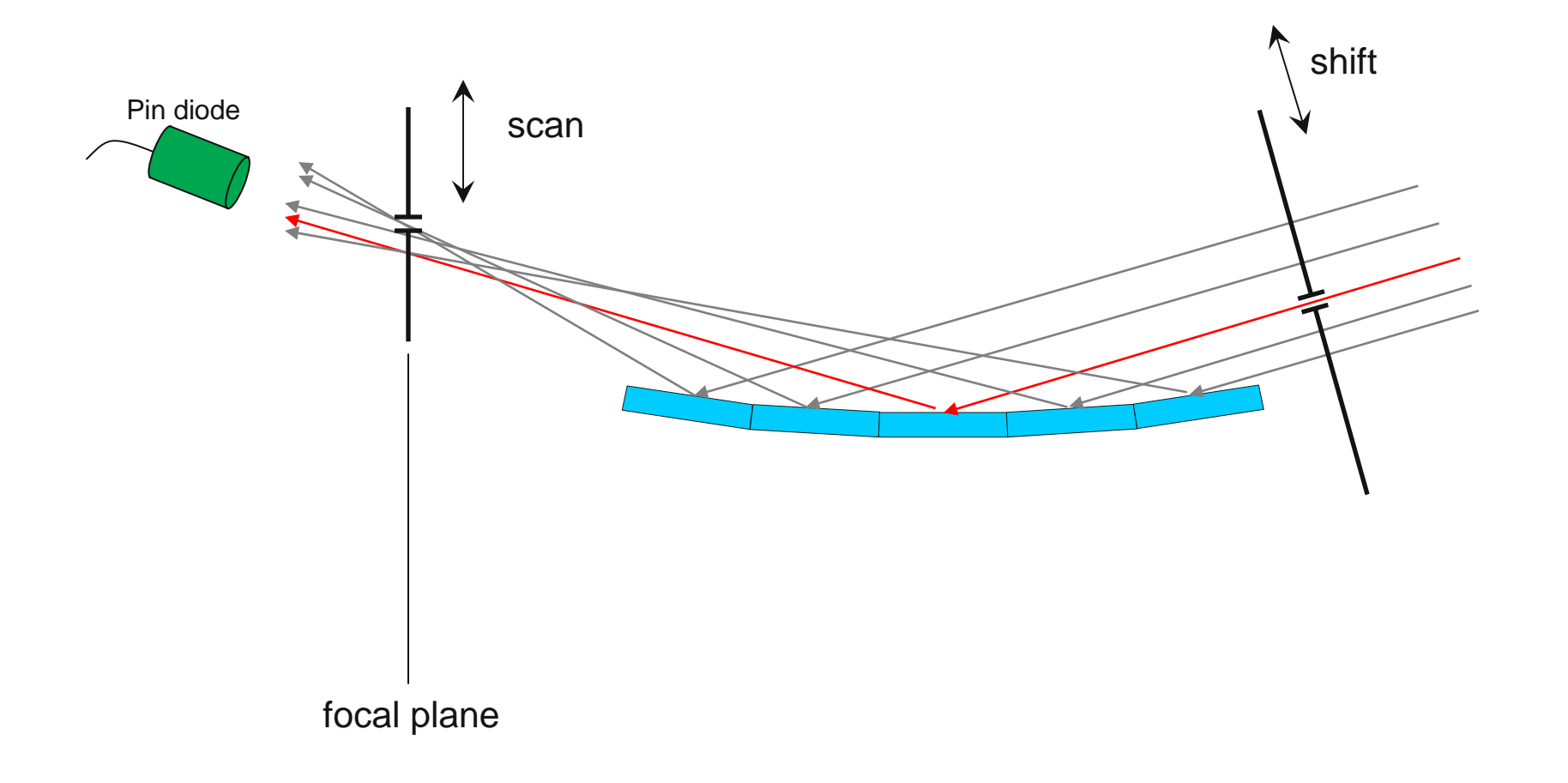

![](_page_15_Picture_2.jpeg)

![](_page_16_Figure_1.jpeg)

![](_page_16_Picture_2.jpeg)

![](_page_17_Figure_1.jpeg)

![](_page_17_Picture_2.jpeg)

![](_page_18_Figure_1.jpeg)

![](_page_18_Picture_2.jpeg)

![](_page_19_Figure_1.jpeg)

![](_page_19_Picture_2.jpeg)

![](_page_20_Figure_1.jpeg)

![](_page_20_Picture_2.jpeg)

![](_page_21_Figure_1.jpeg)

![](_page_21_Picture_2.jpeg)

![](_page_22_Figure_1.jpeg)

![](_page_22_Picture_2.jpeg)

![](_page_23_Figure_1.jpeg)

![](_page_23_Picture_2.jpeg)

![](_page_24_Figure_1.jpeg)

#### *How correction matrix data is collected: attenuation*

![](_page_25_Figure_1.jpeg)

![](_page_25_Picture_2.jpeg)

## *GMCA implementation of correction matrix data collection*

![](_page_26_Picture_71.jpeg)

4s per scan when using HardSync on-the-fly scans. Still 2 hours per full cycle

#### **Calls mirrorMatrix.pl, that:**

- -collects data (3D scans),
- builds centroid files,
- uploads centroids into SY900 correction matrix calculator (works as http client with SY900 web server),
- gets corrections from the calculator,
- applies corrected voltages to SY900 controller.

![](_page_26_Picture_9.jpeg)

![](_page_26_Picture_10.jpeg)

![](_page_26_Picture_11.jpeg)

![](_page_26_Picture_12.jpeg)

![](_page_26_Picture_13.jpeg)

# *Applicability of GMCA scripts beyond GMCA*

![](_page_27_Figure_1.jpeg)

mirrorMatrix.pl and centerMirror.pl use on-the-fly hardware synchronized scans that requitre rewriting to work with non-PMAC environment.

![](_page_27_Picture_3.jpeg)

![](_page_27_Picture_4.jpeg)

![](_page_27_Picture_5.jpeg)

![](_page_27_Picture_6.jpeg)

![](_page_27_Picture_7.jpeg)

# *Applicability of GMCA scripts beyond GMCA (continued)*

**30ID Mirror Focusing Matrix** 

Mirror Matrix

![](_page_28_Picture_59.jpeg)

In collaboration with **Kurt Goetze** and **Yuri Shvydko** all software was ported to work at the APS Sector 30 (HERIX/MERIX inelastic spectrometers)

#### **Changes**:

 $\mathcal{L}_{\mathcal{A}}$ 

 On the fly scans were replaced with step scans based on OMS58 controllers.

- Attenuation controls removed

![](_page_28_Picture_7.jpeg)

![](_page_28_Picture_8.jpeg)

![](_page_28_Picture_9.jpeg)

![](_page_28_Picture_10.jpeg)

![](_page_28_Picture_11.jpeg)